## **ΒΑΣΕΙΣ ΔΕΔΟΜΕΝΩΝ**

*Χειμερινό Εξάμηνο 2021 - 2022*

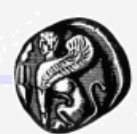

### **SQL – η εντολή SELECT**

#### **Δρ. Βαγγελιώ Καβακλή**

**ΠΑΝΕΠΙΣΤΗΜΙΟ ΑΙΓΑΙΟΥ, ΤΜΗΜΑ ΠΟΛΙΤΙΣΜΙΚΗΣ ΤΕΧΝΟΛΟΓΙΑΣ ΚΑΙ ΕΠΙΚΟΙΝΩΝΙΑΣ**

### **SQL: Η εντολή SELECT**

Βασική συντακτική δομή: **SELECT** *<λίστα πεδίων>* **FROM** *<λίστα πινάκων>* [**WHERE** *<σύνθετη συνθήκη>*]

Παράδειγμα

Πίνακας 1: **Εργαζόμενος** (ΑΦΜ, Όνομα, Επώνυμο, Μισθός, Τμήμα)

SELECT Μισθός FROM Εργαζόμενος WHERE ΑΦΜ=079593828

Στη σχεσιακή άλγεβρα: Π<sub>Μισθός</sub> (σ<sub>ΑΦΜ= 079593828</sub>(Εργαζόμενος))

## **Τελεστές συνθήκης**

Λογικοί τελεστές: **and**, **or**, **not**

Τελεστές σύγκρισης: **<**, **<=**, **>**, **>=**, **=**, **<>**,

**between**, **not between**

ανάμεσα σε αριθμητικές εκφράσεις,συμβολοσειρές (strings), και ειδικούς τύπους.

Πράξεις με Συμβολοσειρές

Η πιο συνηθισμένη πράξη είναι ταίριασμα προτύπων:

**%** ταιριάζει οποιαδήποτε συμβολοσειρά **\_** ταιριάζει οποιοδήποτε χαρακτήρα

Γίνεται διάκριση ανάμεσα σε κεφαλαία και μικρά

Σύγκριση χρησιμοποιώντας το like, not like

**Πράξεις με Συμβολοσειρές**

#### Ο Τελεστής **LIKE**

**Πίνακας** 1: Εργαζόμενος (ΑΦΜ, Όνομα, Επώνυμο, Μισθός, Τμήμα)

**(Α)** Εμφάνισε τα ονόματα όλων των εργαζομένων που έχουν την κατάληξη -όπουλος

**SELECT DISTINCT** Όνομα, Επώνυμο **FROM** Εργαζόμενος **WHERE** Επώνυμο **LIKE "%**όπουλος**"**

**(Β)** Εμφάνισε όλους τους εργαζόμενους που το επώνυμό τους αρχίζει από "Π"

**SELECT** \* **FROM** Εργαζόμενος **WHERE** Επώνυμο **LIKE** "Π%" 3

## **Καρτεσιανό Γινόμενο (cartesian product)**

- Συμβολισμός:  $R1 \times R2$
- Δυαδική πράξη αντιμεταθετική προσεταιριστική
- Δημιουργεί νέα σχέση με
	- Κατηγορήματα: το σύνολο των κατηγορημάτων των δύο σχέσεων εισόδου
	- Πλειάδες: όλους τους συνδυασμούς των πλειάδων των σχέσεων εισόδου
- Δεν απαιτείται συμβατότητα ως προς την ένωση
- Βαθμός output = βαθμός\_input1 + βαθμός\_input2
- Πλήθος πλειάδων output = Πλήθος\_πλειάδων\_input1  $\times$ Πλήθος\_πλειάδων\_input2

### **Δηλαδή**

**R** 

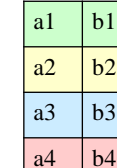

| S | c1 | d1 | el |
|---|----|----|----|
|   | c2 | d2 | e2 |

 $R \times S$ 

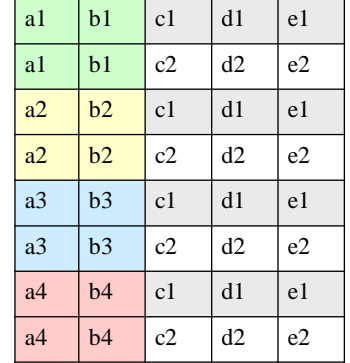

6

# **Παράδειγμα**

#### **ΝΟΜΟΣ ΠΟΛΗ**

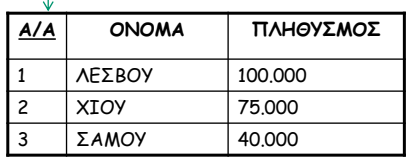

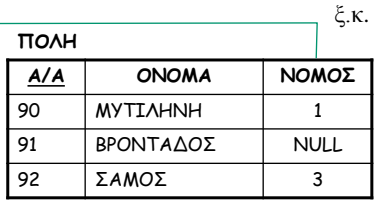

#### **ΝΟΜΟΣ ΠΟΛΗ**

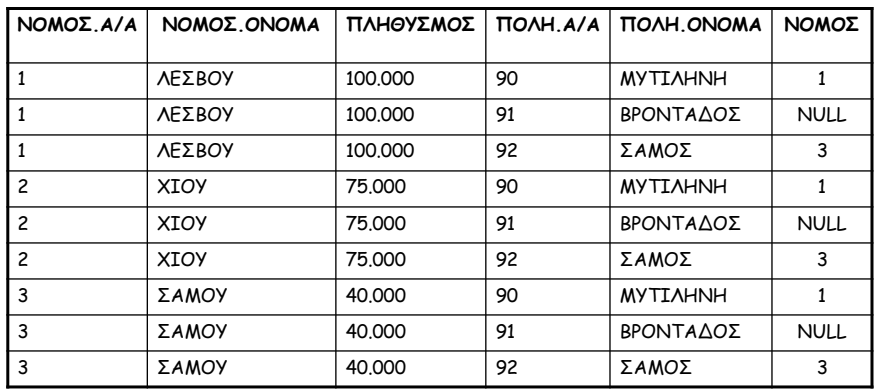

7

8

# **Παρατηρήσεις**

- Το καρτεσιανό γινόμενο δημιουργεί πλειάδες με συνδυασμένα γνωρίσματα των δύο σχέσεων
- Η ακολουθία καρτεσιανού γινομένου και επιλογής χρησιμοποιείται αρκετά συχνά για την αναγνώριση και την επιλογή σχετιζόμενων πλειάδων
- $\bowtie$ • ΣΥΝΕΝΩΣΗ
- Η διαφορά μεταξύ καρτεσιανού γινομένου και συνένωσης: στη συνένωση μόνο οι συνδυασμού των πλειάδων που ικανοποιούν τη συνθήκη συνένωσης εμφανίζονται στο αποτέλεσμα

## **Συνένωση (join)**

**Συμβολισμός - Σύνταξη: R<sup>1</sup>**συνθήκη-συνένωσης **R<sup>2</sup>**

#### **Ιδιότητες:**

- **Δυαδικός τελεστής**
- **Αντιμεταθετική πράξη (με αντιστροφή των πεδίων στη συνθήκη**
- **βαθμός output = βαθμός\_input\_1 + βαθμός\_input\_2**
- **Δεν εμφανίζονται οι πλειάδες που έχουν τιμή null στα πεδία που συμμετέχουν στη συνθήκη συνένωσης**
- **Ισοδυναμία με καρτεσιανό γινόμενο και επιλογή**

**σ** συνθήκη-συνένωσης **(R<sup>1</sup> R<sup>2</sup> )**

| ΝΟΜΟΣ, Α/Α               | ΝΟΜΟΣ.ΟΝΟΜ<br>А | ΠΛΗΘΥΣ<br>ΜΟΣ | <b>TIOAH, A/A</b> | <b><i>TIOAH.ONOMA</i></b> | ΝΟΜΟΣ       |
|--------------------------|-----------------|---------------|-------------------|---------------------------|-------------|
|                          | ΛΕΣΒΟΥ          | 100,000       | 90                | <b>MYTIAHNH</b>           |             |
|                          | ΛΕΣΒΟΥ          | 100.000       | 91                | ΒΡΟΝΤΑΔΟΣ                 | <b>NULL</b> |
|                          | ΛΕΣΒΟΥ          | 100.000       | 92                | ΣΑΜΟΣ                     | 3           |
| $\overline{c}$           | <b>XIOY</b>     | 75,000        | 90                | <b>MYTIAHNH</b>           |             |
| $\overline{c}$           | <b>XIOY</b>     | 75.000        | 91                | ΒΡΟΝΤΑΔΟΣ                 | <b>NULL</b> |
| $\overline{\phantom{0}}$ | <b>XIOY</b>     | 75.000        | 92                | ΣΑΜΟΣ                     | 3           |
| 3                        | ΣΑΜΟΥ           | 40.000        | 90                | <b>MYTIAHNH</b>           | 1           |
| 3                        | ΣΑΜΟΥ           | 40.000        | 91                | ΒΡΟΝΤΑΔΟΣ                 | <b>NULL</b> |
| 3                        | ΣΑΜΟΥ           | 40,000        | 92                | ΣΑΜΟΣ                     | 3           |

ΝΟΜΟΣ (ΝΟΜΟΣ.Α/Α=ΝΟΜΟΣ) ΠΟΛΗ

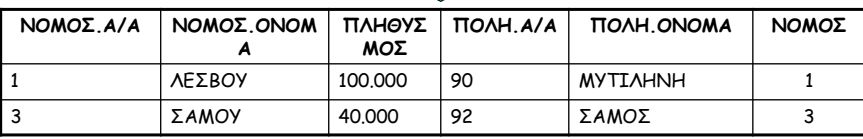

10

### **SQL: Join πινάκων**

**Πίνακας** 1: Νομός (Α/Α, Όνομα, Πληθυσμός) **Πίνακας** 2: Πόλη (Α/Α, Όνομα, Νομός)

Το πεδίο Νομός στον πίνακα Πόλη είναι ξένο κλειδί που αναφέρεται στον πίνακα Νομός.

*Εμφάνιση των ονομάτων των πόλεων και των αντίστοιχων νομών*

**SELECT** Πόλη.Όνομα, Νομός.Όνομα **FROM** Πόλη, Νομός **WHERE** Πόλη.Νομός= Νομός.Α/Α

### **Παράδειγμα Join πινάκων σε SQL**

**Πίνακας** 1: Εργαζόμενος (ΑΦΜ, Όνομα, Επώνυμο, Μισθός, Τμήμα) **Πίνακας** 2: Τμήμα (Κωδικός, Ονομασία, Περιοχή)

Εμφάνιση του ονοματεπώνυμου των εργαζομένων και της ονομασίας του τμήματος όπου εργάζονται

> **SELECT** Όνομα, Επώνυμο, Ονομασία **FROM** Εργαζόμενος, Τμήμα **WHERE** Τμήμα = Κωδικός

Στη σχεσιακή άλγεβρα:  $\pi_{\text{Ovo}\mu\alpha,\text{E}\pi\omega\text{vo}\mu o,\text{Ovo}\mu\alpha\sigma\text{i}}$  (Εργαζόμενος  $\bowtie$ <sub>Τμήμα</sub> = Κωδικός</sub> Τμήμα)

## **Η δομή της SELECT**

- select αντιστοιχεί στην πράξη της προβολής της σχεσιακής άλγεβρας
	- ποια γνωρίσματα θέλουμε να υπάρχουν στο αποτέλεσμα της ερώτησης
- from αντιστοιχεί στην πράξη του καρτεσιανού γινομένου της σχεσιακής άλγεβρας
	- ποιες σχέσεις θα χρησιμοποιηθούν για τον υπολογισμό του αποτελέσματος
- where αντιστοιχεί στη συνθήκη της πράξης της επιλογής στη σχεσιακή άλγεβρα
	- η συνθήκη περιλαμβάνει γνωρίσματα των σχέσεων που εμφανίζονται στο from

### **Άλλες ιδιότητες της εντολής SELECT**

- Η πρόταση WHERE είναι προαιρετική
- Όταν η λίστα πινάκων περιέχει δύο ή περισσότερους πίνακες, χωρίς να υπάρχει πρόταση WHERE, τότε η πράξη ισοδυναμεί με το καρτεσιανό γινόμενο των πινάκων
- Για να εμφανιστούν όλα τα πεδία ενός πίνακα: **SELECT** \*

**FROM** Εργαζόμενος

• Για να παραληφθούν οι όμοιες πολλαπλές γραμμές και να εμφανιστεί μόνο μία εξ΄ αυτών:

**SELECT DISTINCT** Μισθός **FROM** Εργαζόμενος

• Είναι δυνατές πράξεις στα πεδία του τμήματος SELECT

**SELECT** Επώνυμο, Όνομα, Μισθός\*1,1 **FROM** Εργαζόμενος

(εμφανίζει τον μισθό των εργαζομένων αυξημένο κατά 10%)

### **Άλλες ιδιότητες της εντολής SELECT**

• Σύγκριση με την ειδική τιμή **NULL**

**SELECT** \*

**FROM** Εργαζόμενος **WHERE** Τμήμα **IS ΝΟΤ NULL**

(εμφανίζει τους εργαζόμενους που έχουν ενταχθεί σε τμήμα)

**SELECT** \* **FROM** Εργαζόμενος **WHERE** Μισθός **IS NULL**

(εμφανίζει τους εργαζόμενους που δεν έχει ορισθεί ο μισθός τους)

## **Συναθροιστικές Συναρτήσεις**

- Παραδείγματα συναθροιστικών συναρτήσεων της SQL:
	- Μέσος όρος: **avg(**A**)** (μόνο σε αριθμούς) A γνώρισμα
	- Ελάχιστο: **min(**A**)**
	- Μέγιστο: **max(**A**)**
	- Άθροισμα: **sum(**A**)** (μόνο σε αριθμούς)
	- Πλήθος: **count(**A**)**

## **Ομαδοποίηση εγγραφών: group by**

- Ομαδοποιεί τις εγγραφές με βάση την τιμή που έχουν σε ένα ή περισσότερα πεδία.
- Οι προς ομαδοποίηση εγγραφές υπολογίζονται από τα τμήματα SELECT και FROM της εντολής SELECT.
- Οι ομάδες υπολογίζονται από το τμήμα **GROUP BY** της εντολής SELECT. Το αποτέλεσμα της εντολής αποτελείται από **μία** εγγραφή για κάθε ομάδα.
- Τα πεδία που περιλαμβάνονται στο τμήμα SELECT πρέπει είτε να περιλαμβάνονται και στο τμήμα GROUP BY είτε να είναι συναθροιστικές συναρτήσεις.

### **Παράδειγμα: group by**

Πίνακας 1: **Εργαζόμενος** (ΑΦΜ, Όνομα, Επώνυμο, Μισθός, Τμήμα)

Υπολογίστε το μέσο όρο του μισθού των εργαζομένων κάθε τμήματος

**SELECT** Τμήμα, **AVG**(Μισθός) **FROM** Εργαζόμενος **GROUP BY** Τμήμα

Για κάθε τμήμα να βρεθεί ο κωδικός του τμήματος το πλήθος των εργαζομένων στο τμήμα και ο μέσος μισθός τους

**SELECT** Τμήμα, **COUNT**(ΑΦΜ), **AVG**(Μισθός) **FROM** Εργαζόμενος **GROUP BY** Τμήμα

#### **Επιβολή περιορισμών: group by – having**

Περιορισμοί στις ομάδες του αποτελέσματος επιβάλλονται από το τμήμα **HAVING** της εντολής SELECT.

Παράδειγμα Πίνακας 1: **Εργαζόμενος** (ΑΦΜ, Όνομα, Επώνυμο, Μισθός, Τμήμα) Εμφανίστε τα Τμήματα με περισσότερους από 2 εργαζομένους

**SELECT** Τμήμα, COUNT(ΑΦΜ) **FROM** Εργαζόμενος **GROUP BY** Τμήμα **HAVING** COUNT(ΑΦΜ) >= 3

# **Παράδειγμα: group by - having**

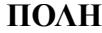

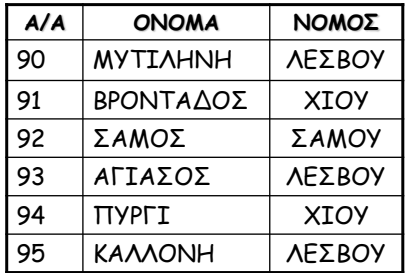

Πόσες πόλεις υπάρχουν για κάθε νομό με τουλάχιστον 2 πόλεις;

#### ΠΟΛΗ

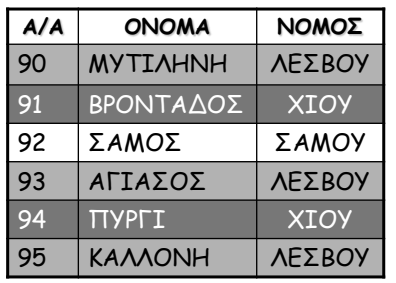

#### GROUP BY ΝΟΜΟΣ

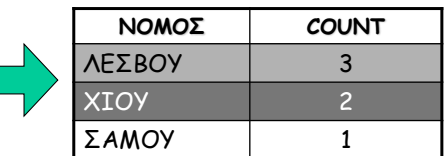

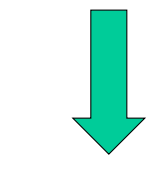

#### **SELECT** ΝΟΜΟΣ**, COUNT(**A/A**) FROM** ΠΟΛΗ **GROUP BY** ΝΟΜΟΣ **HAVING COUNT(**A/A**) >=** 2

#### **ΝΟΜΟΣ COUNT** HAVING COUNT $(A/A) \ge 2$

Г

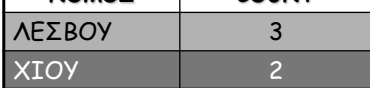

#### 21

## **Εντολή SELECT**

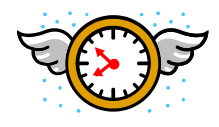

Πλήρης συντακτική δομή:

**SELECT** *<λίστα πεδίων>* **FROM** *<λίστα πινάκων>* [**WHERE** *<σύνθετη συνθήκη>*] [**GROUP BY** <λίστα πεδίων>] [**HAVING** <σύνθετη συνθήκη>] [**ORDER BY** <λίστα πεδίων>]